# Package 'RESTK'

August 22, 2023

Title An Implementation of the RESTK Algorithm

Version 1.0.0

Description Implementation of the RESTK algorithm based on Markov's Inequality from Vilardell, Sergi, Serra, Isabel, Mezzetti, Enrico, Abella, Jaume, Cazorla, Francisco J. and Del Castillo, J. (2022). ``Using Markov's Inequality with Power-Of-k Function for Probabilistic WCET Estimation''. In 34th Euromicro Conference on Real-Time Systems (ECRTS 2022). Leibniz International Proceedings in Informatics (LIPIcs) 231 20:1- 20:24. [<doi:10.4230/LIPIcs.ECRTS.2022.20>](https://doi.org/10.4230/LIPIcs.ECRTS.2022.20). This work has been supported by the European Research Council (ERC) under the European Union's Horizon 2020 research and innovation programme (grant agreement No. 772773).

License GPL-3

Encoding UTF-8

RoxygenNote 7.2.3

Imports purrr

Suggests knitr, rmarkdown

NeedsCompilation no

Author Sergi Vilardell [aut, cre]

Maintainer Sergi Vilardell <sergi.vilardell@bsc.es>

Repository CRAN

Date/Publication 2023-08-22 18:20:02 UTC

# R topics documented:

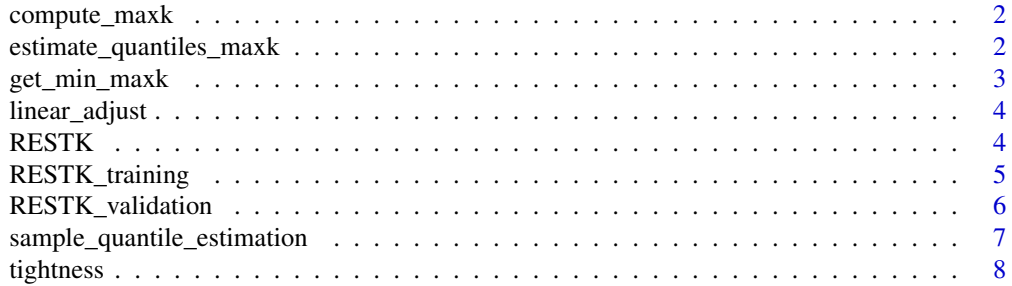

<span id="page-1-0"></span> $\blacksquare$ 

#### Description

compute\_maxk returns the estimated quantiles for the chosen probabilities from the input sample. This method uses the sample quantile method number 8 from the default quantile function.

#### Usage

```
compute\_maxk(samp = NULL, probs = NULL, quants = NULL, k_range = c(1, 120))
```
#### **Arguments**

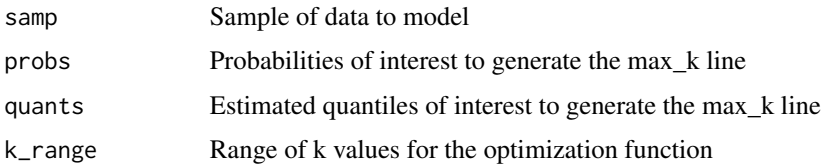

#### Value

Returns estimated maxk for the sample and quantiles given.

# Examples

```
samp \le- rnorm(1e3, mean = 100, sd = 10)
probs <- c(1-1e-1, 1-0.5e-1, 1-1e-2)
quants <- c(100, 125, 150)
estimated_max_k <- compute_maxk(samp = samp, probs = probs, quants = quants, k_range = c(1,100))
```
estimate\_quantiles\_maxk

*Estimate Quantiles with Maxk*

# Description

estimate\_quantiles\_maxk use the maxk line obtained to estimate quantiles with MIK

#### Usage

```
estimate_quantiles_maxk(samp = NULL, maxk_line = NULL, probs_interest = NULL)
```
# <span id="page-2-0"></span>get\_min\_maxk 3

#### Arguments

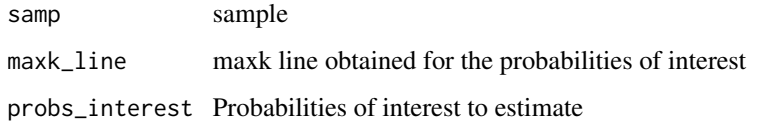

#### Value

Returns the estimation of the quantiles using the maxk line

### Examples

```
linear\_adjust(min\_maxk = c(10, 15, 20),probs = c(1-1e-1, 1-1e-2, 1-1e-3),
             probs_interest = c(1-1e-6, 1-1e-7, 1-1e-8))
```
get\_min\_maxk *Get the minimum maxk*

#### Description

get\_min\_maxk get the minimum maxk from a set of maxks and tightness

#### Usage

get\_min\_maxk(samp\_tightness = NULL, k\_seq = NULL)

#### Arguments

samp\_tightness tightness from a given sample and maxk

k\_seq sequence of maxk to evaluate

#### Value

Returns the minimum maxk

# Examples

```
get\_min\_maxk(samp\_tightness = c(1.5, 1.2, 0.98),k_s = c(20, 30, 40)
```
<span id="page-3-0"></span>linear\_adjust *Linear adjust*

#### Description

linear\_adjust function used to project the max\_k line into the probabilities of interest

# Usage

linear\_adjust(min\_maxk = NULL, probs = NULL, probs\_interest)

# Arguments

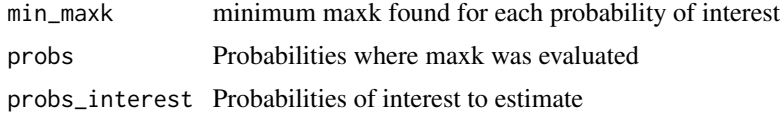

#### Value

Returns the maxk line for the probabilities of interest

#### Examples

linear\_adjust(min\_maxk = c(10, 15, 20), probs = c(1-1e-1, 1-1e-2, 1-1e-3), probs\_interest = c(1-1e-6, 1-1e-7, 1-1e-8))

RESTK *RESTK*

# **Description**

RESTK function used to project the maxk line into the probabilities of interest

#### Usage

```
RESTK(
  training_data = NULL,
  validation_data = NULL,
  probs = NULL,
  probs_interest = NULL,
 bootstrap_size = NULL,
 bootstrap_training_sims = NULL,
  bootstrap_validation_sims = NULL
)
```
# <span id="page-4-0"></span>RESTK\_training 5

#### Arguments

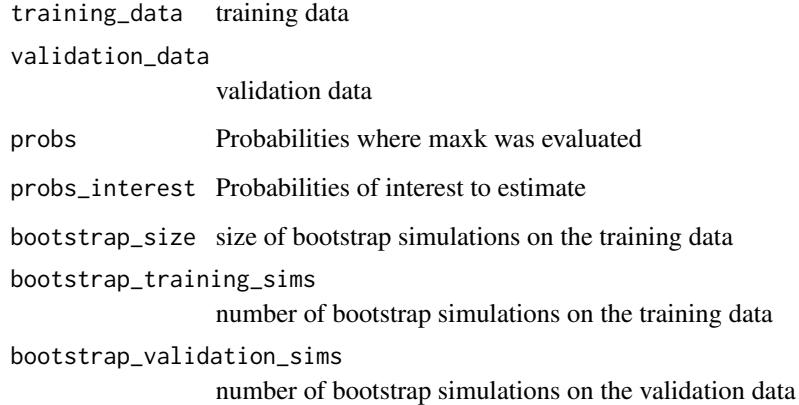

#### Value

Returns the maxk line for the probabilities of interest

# Examples

```
training_data \le- rnorm(1e3, mean = 100, sd = 10)
validation_data <- rnorm(1e3, mean = 100, sd = 10)bootstrap_size <- 1000
bootstrap_training_sims <- 10
bootstrap_validation_sims <- 10
probs <- c(1-1e-1, 1-0.5e-1, 1-1e-2)
probs_interest <- c(1-1e-6, 1-1e-7)
maxk_line <- c(100, 125, 150)
estimated_quants <- RESTK(training_data = training_data,
                          validation_data = validation_data,
                          probs = probs,
                          probs_interest = probs_interest,
                          bootstrap_size = bootstrap_size,
                          bootstrap_training_sims = bootstrap_training_sims,
                          bootstrap_validation_sims = bootstrap_validation_sims)
```
RESTK\_training *RESTK Training*

#### Description

RESTK\_training function used to project the maxk line into the probabilities of interest

#### Usage

```
RESTK_training(
  training_data = NULL,
  probs = NULL,
 probs_interest = NULL,
 bootstrap_size = NULL,
  bootstrap_training_sims = NULL
)
```
# Arguments

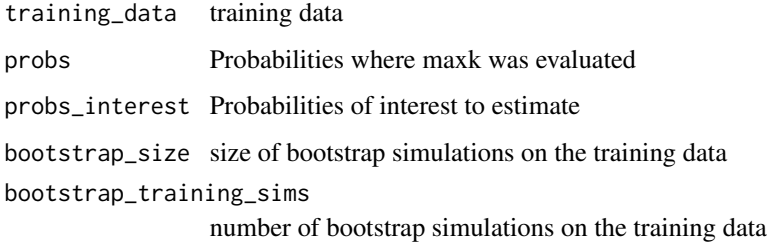

#### Value

Returns the estimated maxk line from the probabilities of interest

#### Examples

```
training_data <- rnorm(1e3, mean = 100, sd = 10)probs <- c(1-1e-1, 1-0.5e-1, 1-1e-2)
probs_interest <- c(1-1e-6, 1-1e-7)
bootstrap_size <- 1000
bootstrap_training_sims <- 100
maxk_line <- RESTK_training(training_data = training_data,
                           probs = probs,
                           probs_interest = probs_interest,
                           bootstrap_size = bootstrap_size,
                           bootstrap_training_sims = bootstrap_training_sims)
```
RESTK\_validation *RESTK Validation*

# Description

RESTK\_validation main function for the validation of the RESTK methodology by using the maxk line

<span id="page-5-0"></span>

# <span id="page-6-0"></span>Usage

```
RESTK_validation(
  validation_data = NULL,
  maxk_line = NULL,
  probs_interest = NULL,
  bootstrap_size = NULL,
  bootstrap_validation_sims = NULL
)
```
# Arguments

validation\_data

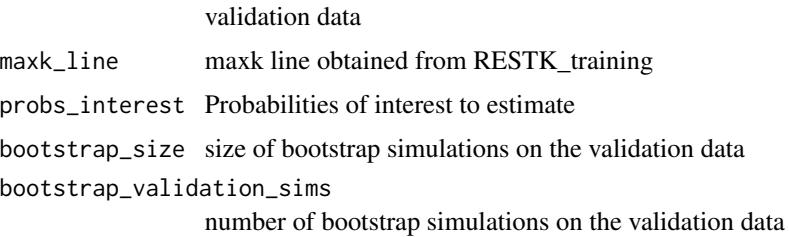

#### Value

Returns the estimated quantiles from the probabilities of interest

# Examples

```
validation_data <- r_{\text{norm}}(1e3, \text{ mean} = 100, \text{ sd} = 10)probs_interest <- c(1-1e-6, 1-1e-7)
bootstrap_size <- 1000
bootstrap_validation_sims <- 100
maxk_line <- c(100, 125, 150)
estimated_quants <- RESTK_validation(validation_data = validation_data,
                                       maxk_line = maxk_line,
                                       probs_interest = probs_interest,
                                       bootstrap_size = bootstrap_size,
                                    bootstrap_validation_sims = bootstrap_validation_sims)
```
sample\_quantile\_estimation

*Estimate Quantiles within the Sample*

#### Description

sample\_quantile\_estimation returns the estimated quantiles for the chosen probabilities from the input sample. This method uses the sample quantile method number 8 from the default quantile function.

#### <span id="page-7-0"></span>Usage

```
sample_quantile_estimation(samp = NULL, probs = NULL, bootstrap_sims = NULL)
```
#### Arguments

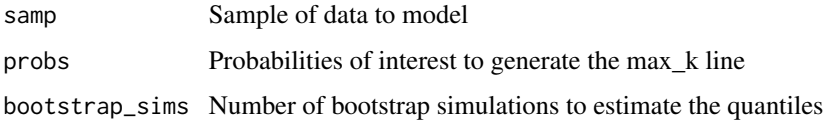

# Value

Returns estimated quantiles for the chosen probabilities.

# Examples

```
samp \le rnorm(1e3, mean = 100, sd = 10)
probs <- c(1-1e-1, 1-0.5e-1, 1-1e-2)
bootstrap_training_sims <- 100
estimated_quantiles <- sample_quantile_estimation(samp = samp,
                                                  probs = probs,
                                               bootstrap_sims = bootstrap_training_sims)
```
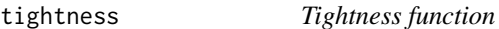

# Description

tightness function used to minimized the tightness as a function of the value of k

# Usage

```
tightness(samp = NULL, prob = NULL, quant = NULL, k = NULL)
```
# Arguments

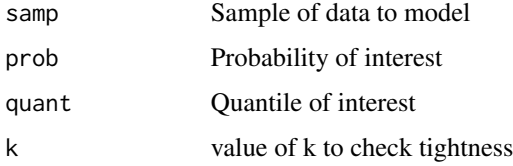

#### Value

Returns the squared difference between the tightness and 1

#### tightness **9**

# Examples

```
samp <- rnorm(1e3, mean = 100, sd = 10)
prob <- c(1-1e-2)
k <- 1:100
quant \leq qnorm(p = prob, mean = 100, sd = 10)
tightness(samp = samp, prob = prob, quant = quant, k = k)
```
# <span id="page-9-0"></span>Index

∗ RESTK compute\_maxk, [2](#page-1-0) estimate\_quantiles\_maxk, [2](#page-1-0) get\_min\_maxk, [3](#page-2-0) linear\_adjust, [4](#page-3-0) RESTK, [4](#page-3-0) RESTK\_training, [5](#page-4-0) RESTK\_validation, [6](#page-5-0) sample\_quantile\_estimation, [7](#page-6-0) tightness, [8](#page-7-0)

compute\_maxk, [2](#page-1-0)

estimate\_quantiles\_maxk, [2](#page-1-0)

get\_min\_maxk, [3](#page-2-0)

linear\_adjust, [4](#page-3-0)

RESTK, [4](#page-3-0) RESTK\_training, [5](#page-4-0) RESTK\_validation, [6](#page-5-0)

sample\_quantile\_estimation, [7](#page-6-0)

tightness, [8](#page-7-0)